## **1 Zadání pro datové centrum**

Mezinárodní sdružení univerzit, jehož je Masarykova univerzita součástí, získalo velký evropský grant v oblasti bioinformatiky. Projekt se skládá z několika částí, Masarykova univerzita dostala za úkol vybudovat výpočetní a úložnou počítačovou kapacitu pro tento projekt. Masarykova univerzita již ve výběrovém řízení vybrala odpovídající počítačové vybavení. MU ale nedisponuje volnými kapacitami schopnými pojmout tuto výpočetní techniku. Protože však z grantu není možno financovat stavbu budov, MU se rozhodla vybudovat počítačový sál v pronajatých prostorách. Vy, jako subdodavatel, připravte návrh umístění, vnitřního vybavení a příslušenství počítačového sálu obsahující všechny komponenty nezbytné pro správnou funkci tohoto počítačového sálu.

#### **1.1 Poˇcítaˇcové vybavení**

Při přípravě výběrového řízení bylo rozhodnuto, že se nebude pořizovat speciální hardware pro HPC (High Performance Computing), ale budou se používat standardní serverové systémy.

Aby nedocházelo k výpadkům a bylo možno zálohovat, bylo rozhodnuto, že totožným vybavením bude vybaveno i druhé pracoviště umístěné na francouzské univerzitě v Dijonu.

• 600 ks Dell R720 v následující konfiguraci

PowerEdge R720, Intel® Xeon® E-26XX Processors 2x Intel® Xeon® E5-2667 v2 3.30GHz, 25M Cache, 8.0GT/s QPI, Turbo, HT, 8C, 130W 3.5" Chassis with up to 4 Hard Drives and Software RAID edit Memory DIMM Type and Speed: 1600MT/s RDIMMS Memory Configuration Type: Performance Optimized Memory Capacity: 64GB RDIMM, 1600MT/s, Low Volt, Single Rank, x4 Data Width Operating System: No Operating System RAID Configuration: No RAID with Embedded SATA RAID Controller: Embedded SATA Hard Drives: 500GB 7.2K RPM SATA 3Gbps 3.5in Hot-plug Hard Drive Embedded Systems Management: iDRAC7 Express Network Adapter: Broadcom 57800 2x10Gb BT + 2x1Gb BT Network Daughter Card Power Supply: Dual, Hot-plug, Redundant Power Supply (1+1), 750W Power Cords: C13 to C14, PDU Style, 12 AMP, 6.5 Feet (2m), Power Cord Rack Rails: ReadyRails<sup>TM</sup> Sliding Rails With Cable Management Arm Internal Optical Drive: No Internal Optical Drive GPU: None

- 6 ks Dell Compellent SC8000 Controller [http://www.dell.com/us/business/p/dell-compellent-sc8](http://www.dell.com/us/business/p/dell-compellent-sc8000/pd)000/ [pd](http://www.dell.com/us/business/p/dell-compellent-sc8000/pd)
- 20 ks Dell Compellent SC200 <http://www.dell.com/us/business/p/dell-compellent-sc200/pd>
- Juniper QFX-5100 10Gbit se 40Gbit uplinky, počet podle potřeby [http://www.juniper.net/](http://www.juniper.net/us/en/products-services/switching/qfx-series/) [us/en/products-services/switching/qfx-series/](http://www.juniper.net/us/en/products-services/switching/qfx-series/)
- 2 ks centrálních switchů Juniper QFX5100-24Q [http://www.juniper.net/us/en/products-services](http://www.juniper.net/us/en/products-services/switching/qfx-series/qfx5100/)/ [switching/qfx-series/qfx5100/](http://www.juniper.net/us/en/products-services/switching/qfx-series/qfx5100/)

# **2 Lokality**

## **2.1 Lokalita 1**

#### Adresa: Železná 16, Brno

Jedná se o průmyslovou zónu, kde je možné pronajmout halu, poměrně dobré parkovací mož-nosti, dobrý přístup těžší techniky. Areál je střežen bezpečnostní službou. Půdorys na obr. [1.](#page-1-0) Další prostory pro UPS nebo motorgenerátor jsou k dispozici. Budova je přízemní s mírnou sedlovou střechou, okna ani jiné otvory s výjimkou dveří zde nejsou. Úpravy prostor bouráním nebo jiným způsobem jsou možné. Výška místnosti 7m.

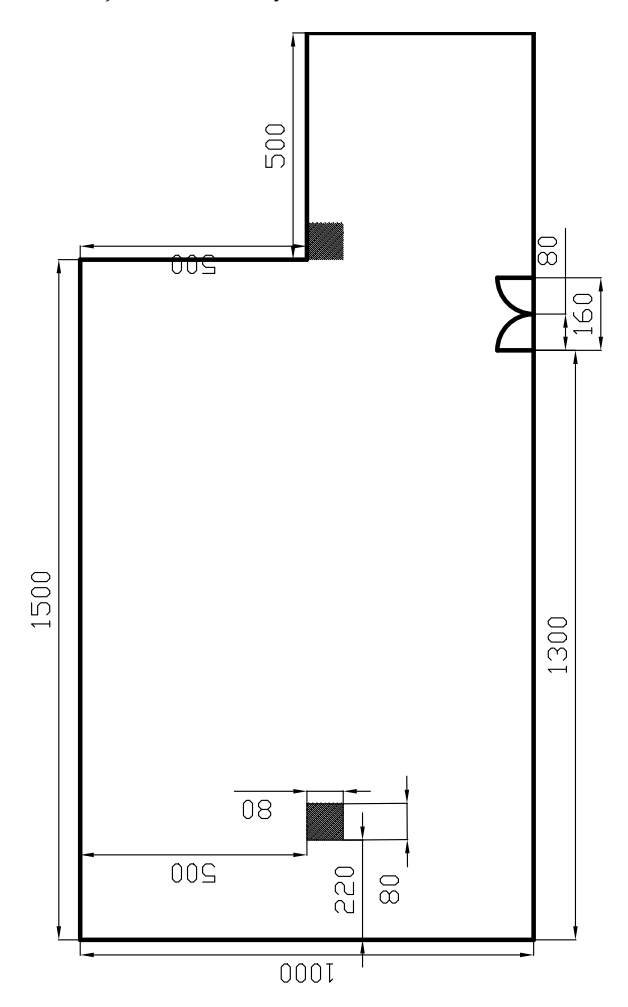

<span id="page-1-0"></span>Obrázek 1: Půdorys sálu pro Lokalitu 1.

### **2.2 Lokalita 2**

Adresa: Tomešova 12, Brno

Bývalá budova LF MU, je možné pronajmout místnosti, ne úplně dobrý přístup těžší techniky. Areál je oplocený, nestřežený. Půdorys na obr. [2.](#page-2-0) Další prostory pro UPS nebo motorgenerátor jsou k dispozici. Budova je dvoupatrová, místnosti jsou v nepodsklepeném přízemí, větší množství oken. Výška místnosti je 3,5 m. Úprava prostor bouráním není možná (zazdění oken ano).

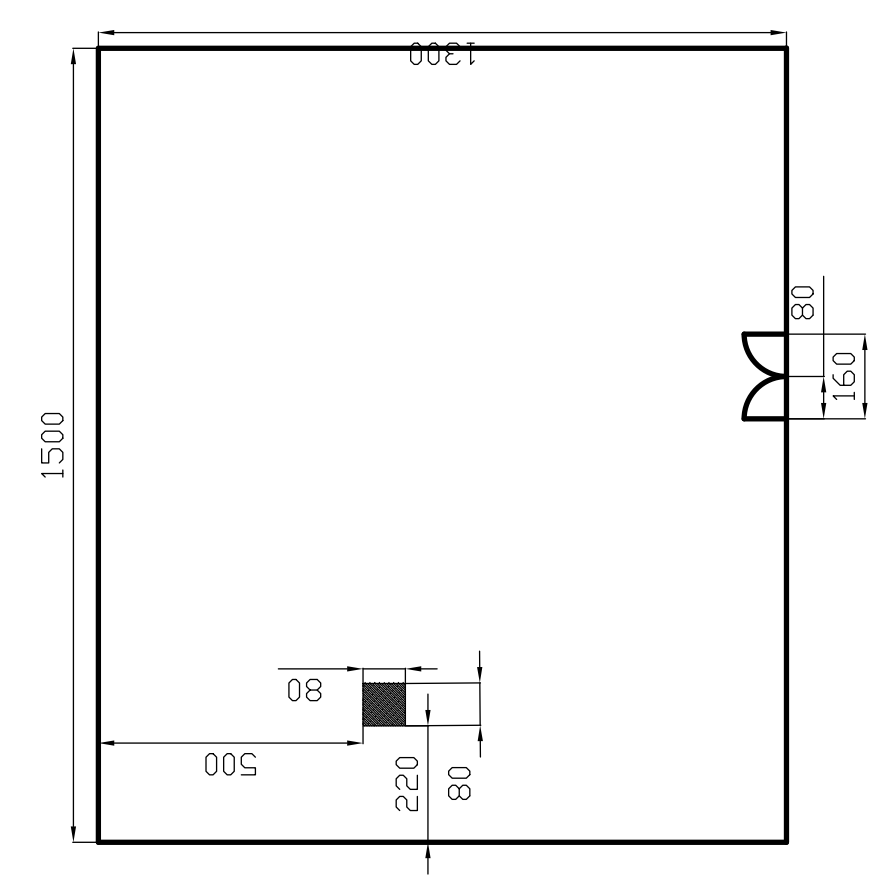

<span id="page-2-0"></span>Obrázek 2: Půdorys sálu pro Lokalitu 2.

#### **2.3 Lokalita 3**

#### Adresa: Údolní 3

Jedná se o budovu tělocvičny MU, část místností je v současné době nepoužívaná. Areál není oplocený, je nestřežený. Vstup do budovy je volný. Další prostory pro UPS nebo motorgenerátor jsou mírně omezené (nacházejí se v přízemí). Budova je dvoupatrová, místnost pro servery je v 1. patře bez výtahu*,* větší množství oken, nosnost podlah je 600kg/ $m^2$ , výška místnosti je 5,3 m. Jedná se o památkově chráněnou budovu.

Půdorys na obr. [3.](#page-3-0)

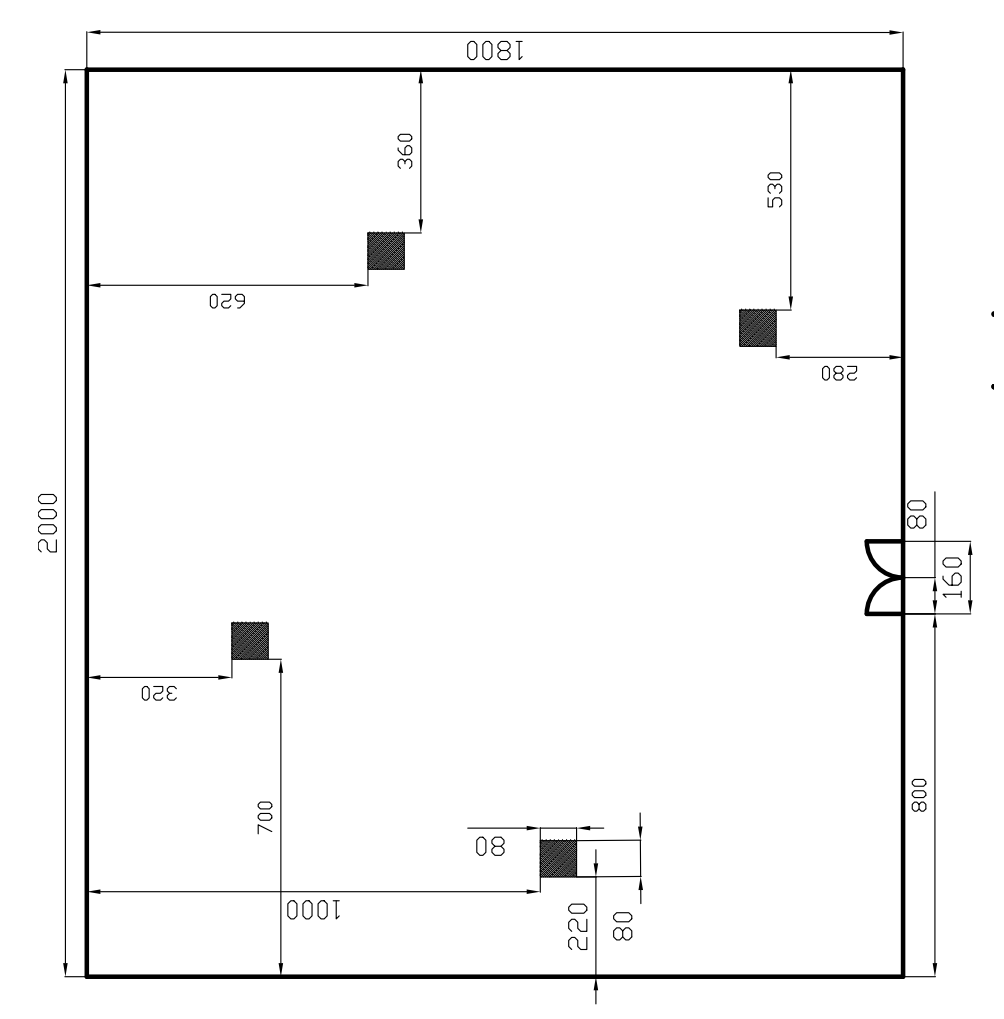

<span id="page-3-0"></span>Obrázek 3: Půdorys sálu pro Lokalitu 3.

# **3 Úkoly**

- 1. vyberte vhodnou lokalitu, zdůvodněte své rozhodnutí
- 2. doporučte systém zabezpečení serverovny (požární systém neřešte, bude outsourcováno)
- 3. specifikujte požadavky na příkon systému, požadavky na UPS, motorgenerátor, ...
- 4. navrhněte typ chlazení (studená ulička, teplá ulička, chlazení mezirackovými jednotkami, ...). V případě zdvojené podlahy nakreslete rozmístění jednotlivých podlahových čtverců, navrhněte výšku zdvojené podlahy, ...
- 5. navrhněte rozmístění a specifikaci racků (velikost, nosnost, ...)
- 6. navrhněte zasíť ování jednotlivých racků
	- elektrické kabely (pouze označte požadovaný příkon, počet a typ elektrických přípojek umístěných vně racku. Zpracování projektu pro elektřinu bude outsourcováno)
	- metalické kabely typ, počet, způsob propojení racků
	- optické kabely typ, počet, propojení racků
- 7. navrhněte rozmístění jednotlivých komponent v raccích. U síťových prvků se jedná o schema ToR.
- 8. příslušenství sálu co si myslíte, že by na sále ještě mělo být

Všechny komponenty budou popsány svými P/N. Součástí vypracování cvičení budou i všechny materiály, ze kterých jste čerpali (katalogové listy, odkazy na webové stránky, ...)

# **4 Užiteˇcné odkazy**

#### **4.1 Vybavení sál ˚u**

- <http://www.rittal.com/com-en/content/en/start/>
- <http://www.conteg.cz/>
- <http://www.triton.cz/cs>
- <http://www.schneider-electric.com/solutions/ww/en/dom/4664756-data-centre-systems>

## **4.2 Poˇcítaˇcový hardware**

- <http://www.dell.com/us/business/p/poweredge-r720/fs>
- <http://www.dell.com/us/business/p/dell-compellent-sc8000/pd>
- <http://www.dell.com/us/business/p/dell-compellent-sc200/pd>

## **4.3 Sít'ové prvky**

- <http://www.juniper.net/us/en/products-services/switching/qfx-series/>
- <http://www.belden.com/products/connectivity/copper/index.cfm>
- <http://www.te.com/en/industries/data-center.html>
- <http://www.rittech.com/>

#### **4.4 Obecné**

- <http://www.techrepublic.com/article/six-tips-to-help-design-a-server-room-for-speed-and-security/>
- <http://www.dibavod.cz/13/atlasy-zaplavovych-uzemi-1:10-000.html>
- <http://www.dibavod.cz/70/prohlizecka-zaplavovych-uzemi.html>
- <http://www.fi.muni.cz/~kas/datacentrum/>